## *Zależność szerokości równoważnej od temperatury dla wybranych linii widmowych*

1. Ściągnąć pliki z odpowiednimi modelami atmosfer dla [M/H] = 0.0, vturb=0.0 km/s (inf. o modelach poniżej).

<http://wwwuser.oats.inaf.it/castelli/>

Pliki umieścić katalogu w SZUFLADZIE pracowni komputerowej.

2. Przygotować pliki z liniami atomowymi dla poszczególnych pierwiastków, dla których będą mierzone szerokości równoważne.

<http://wwwuser.oats.inaf.it/castelli/linelists.html>

 np. dla Ca I utworzyć plik z wszystkimi linijkami zawierającymi - > 20.00 (Wapń neutralny) w trzeciej kolumnie.

```
Ca II K \rightarrow 20.01, Fe \rightarrow 26.00, H \gamma \rightarrow 1.00, He I \rightarrow 2.00, He II \rightarrow 2.01
```
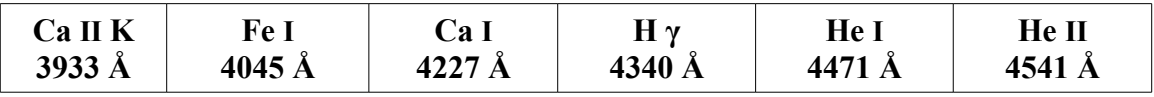

- 3. Korzystając z modeli oraz z plików z liniami atomowymi otrzymamy syntetyczne widma.
- 4. Widma syntetyczne z formatu ascii przerobić na FITS (IRAF, rspectext, trzeba zmienić w ustawieniach komendy rspectext $\rightarrow$  dtype = interp).
- 5. Pomierzyć szerokości równoważne pierwiastków z listy (IRAF, splot, e):
	- a) dla widm zawierających wszystkie pierwiastki,
	- b) dla widm zawierających wybrane pierwiastki.
- 6. Sporządzić wykresy: a) Wykres zależności szerokości równoważnej (EW) od typu (Temperatury) dla widm zawierających wszystkie pierwiastki. b) Wykres zależności szerokości równoważnej (EW) od typu (Temperatury) dla widm zawierających tylko wybrane pierwiastki.
- 7. Napisać krótkie sprawozdanie/opis wykonanego zadania (najlepiej w punktach, max. 2 strony łącznie z wykresami).

## THE 1993 KURUCZ STELLAR ATMOSPHERES ATLAS

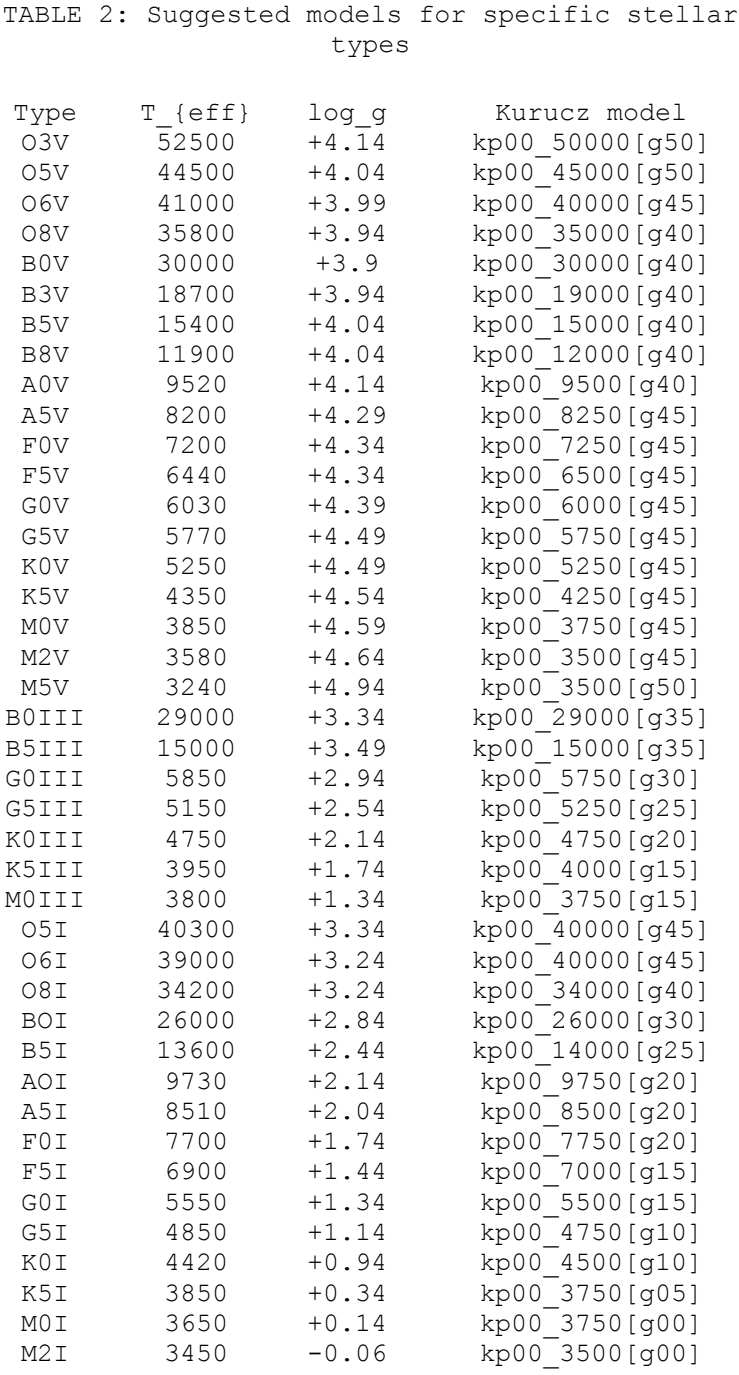